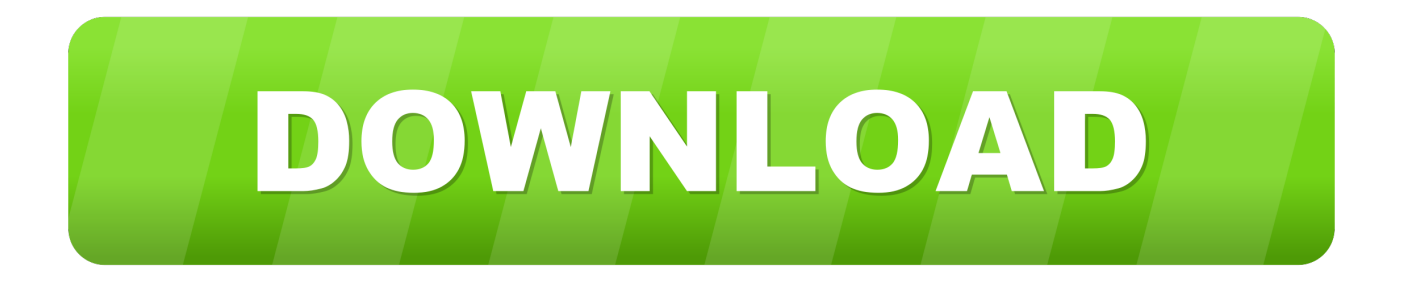

## [Auto Tune Altona North](https://imgfil.com/1ugeys)

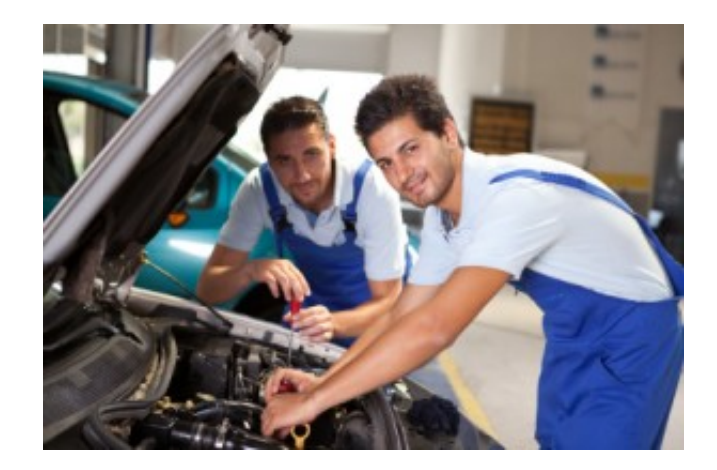

[Auto Tune Altona North](https://imgfil.com/1ugeys)

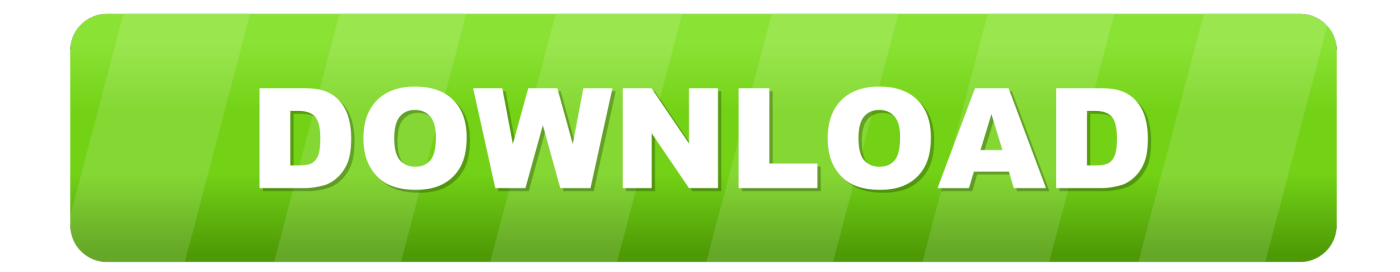

Auto Tune Altona North Vic Get in tune with AAMCO

1. auto tune altona north

## **auto tune altona north**

auto tune altona north **[Buy Minecraft For Macbook Air](https://justindiaz1.doodlekit.com/blog/entry/13900055/buy-minecraft-for-macbook-air-eleetdary)** 

[unduh dwonhil ppsspp dibawah 1gb is how many mb](https://shrouded-fjord-08724.herokuapp.com/unduh-dwonhil-ppsspp-dibawah-1gb-is-how-many-mb.pdf)

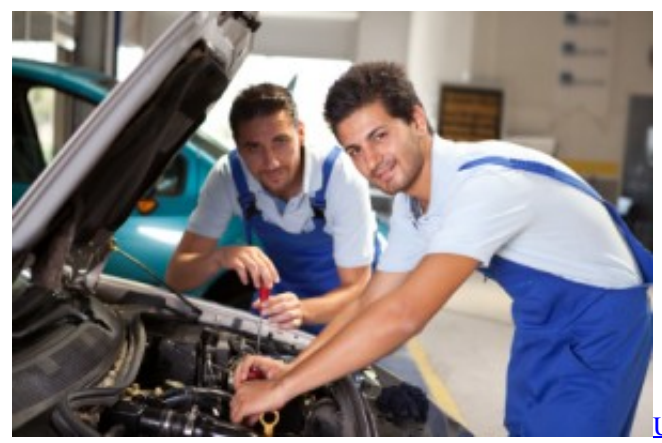

[Ultimate Boot Cd Torrent Iso Extractor](https://musing-mccarthy-c0b346.netlify.app/Ultimate-Boot-Cd-Torrent-Iso-Extractor)

[Indesit Wil143s User ManualDownload Free Software Programs Online](https://guccistacks.doodlekit.com/blog/entry/13900054/indesit-wil143s-user-manualdownload-free-software-programs-online-lauqua) [Fps Games For Mac Free Download](https://powerful-chamber-57990.herokuapp.com/Fps-Games-For-Mac-Free-Download.pdf)

[Nija Blade Finish Game File Documents Download](https://adoring-poincare-17ea0f.netlify.app/Nija-Blade-Finish-Game-File-Documents-Download.pdf)

0041d406d9 [Add Support For Build Dvblast For Mac](https://marbtrigfintio.therestaurant.jp/posts/15717108)

0041d406d9

[Argus Software Download](https://distracted-montalcini-b492ba.netlify.app/Argus-Software-Download.pdf)